# **Inhaltsverzeichnis**

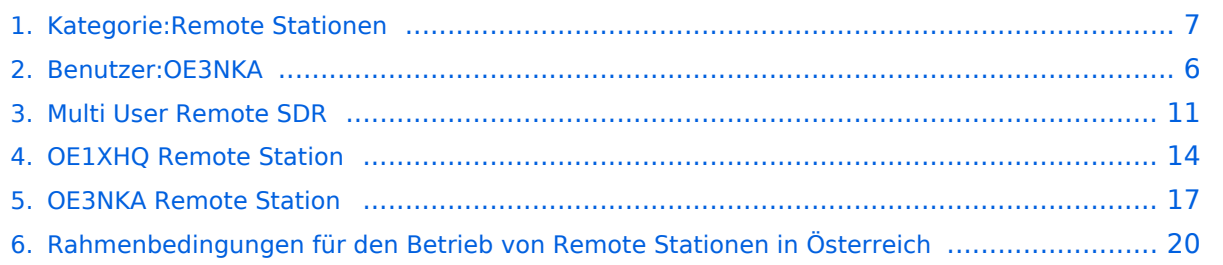

[Versionsgeschichte interaktiv durchsuchen](https://wiki.oevsv.at) [VisuellWikitext](https://wiki.oevsv.at)

# **[Version vom 20. Juni 2010, 10:57 Uhr](#page-6-0) ([Qu](#page-6-0) [Version vom 20. Juni 2010, 11:07 Uhr](#page-6-0) [\(Qu](#page-6-0) [elltext anzeigen\)](#page-6-0)**

[OE3NKA](#page-5-0) ([Diskussion](https://wiki.oevsv.at/w/index.php?title=Benutzer_Diskussion:OE3NKA&action=view) | [Beiträge\)](https://wiki.oevsv.at/wiki/Spezial:Beitr%C3%A4ge/OE3NKA) (→Einbenutzer Systeme) [← Zum vorherigen Versionsunterschied](#page-6-0)

#### **Zeile 2: Zeile 2:**

**−**

**−**

Unter Remote Stationen im Sinne des Amateurfunks werden fernbediente Funkanlagen verstanden. Dabei ist zunächst zwischen reinen Empfangs-, Sende- sowie Sendeempfangs-anlagen zu unterscheiden. In einem gewissen Sinne besteht eine Verwandtschaft zu Relaisstationen. Im Unterschied zu diesen besteht jedoch die Möglichkeit wesentliche Betriebsparameter "remote" also fernbedient einzustellen. Diese Fernsteuerung kann prinzipiell auf verschiedenen Wegen, sowohl drahtlos als auch drahtgebunden ausgeführt werden. Eine zunehmend in Verbreitung kommende Methode ist, dazu das Internet zu nutzen.

**Es sei daran erinnert, dass der** fernbedi ente Sendebetrieb **z.zt.** noch **einer speziellen Genehmigung bedarf.**

**[elltext anzeigen](#page-6-0))** [OE3NKA](#page-5-0) [\(Diskussion](https://wiki.oevsv.at/w/index.php?title=Benutzer_Diskussion:OE3NKA&action=view) | [Beiträge](https://wiki.oevsv.at/wiki/Spezial:Beitr%C3%A4ge/OE3NKA))

([→Remote Stationen](#page-20-0)) [Zum nächsten Versionsunterschied →](#page-6-0)

**+**

Unter Remote Stationen im Sinne des Amateurfunks werden fernbediente Funkanlagen verstanden. Dabei ist zunächst zwischen reinen Empfangs-, Sende- sowie Sendeempfangs-anlagen zu unterscheiden. In einem gewissen Sinne besteht eine Verwandtschaft zu Relaisstationen. Im Unterschied zu diesen besteht jedoch die Möglichkeit wesentliche Betriebsparameter "remote" also fernbedient einzustellen. Diese Fernsteuerung kann prinzipiell auf verschiedenen Wegen, sowohl drahtlos als auch drahtgebunden ausgeführt werden. Eine zunehmend in Verbreitung kommende Methode ist, dazu das Internet zu nutzen.

**Der** fernbediente Sendebetrieb **von REMOTE-STATIONEN erfordert derzeit**  noch **eine spezielle Einzelgenehmigung** für den **Stationsbet reiber an einem bestimmten Standort**. **Die Verwendung einer derartigen Station** für **den User** ist **im Rahmen seiner eigenen Lizenz nach identifizierter Anmeldung** aber **zulässi g**.

**Anmerkung** für den **ursprünglichen Autor dieser Seite: Ich habe den Text nur deshalb beigesteuert weil diese Seite noch vollkommen leer war**. **Ich** 

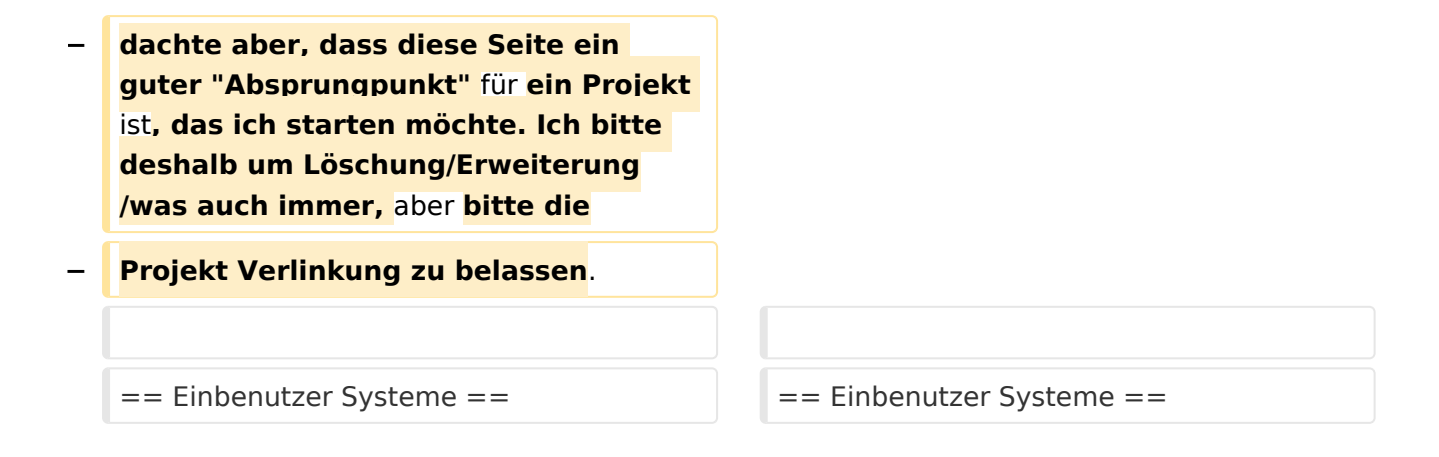

# Version vom 20. Juni 2010, 11:07 Uhr

# **Remote Stationen**

Unter Remote Stationen im Sinne des Amateurfunks werden fernbediente Funkanlagen verstanden. Dabei ist zunächst zwischen reinen Empfangs-, Sende- sowie Sendeempfangsanlagen zu unterscheiden. In einem gewissen Sinne besteht eine Verwandtschaft zu Relaisstationen. Im Unterschied zu diesen besteht jedoch die Möglichkeit wesentliche Betriebsparameter "remote" also fernbedient einzustellen. Diese Fernsteuerung kann prinzipiell auf verschiedenen Wegen, sowohl drahtlos als auch drahtgebunden ausgeführt werden. Eine zunehmend in Verbreitung kommende Methode ist, dazu das Internet zu nutzen.

Der fernbediente Sendebetrieb von REMOTE-STATIONEN erfordert derzeit noch eine spezielle Einzelgenehmigung für den Stationsbetreiber an einem bestimmten Standort. Die Verwendung einer derartigen Station für den User ist im Rahmen seiner eigenen Lizenz nach identifizierter Anmeldung aber zulässig.

# Einbenutzer Systeme

#### **\*Sendeempfänger**

Beispiele:

#### [OE1XHQ](#page-13-0)

```
 1. IRB des ÖVSV, 
   freie Benutzung nach Anmeldung für alle lizensierten Mitglieder und Freunde 
des ÖVSV
      Gastlogin ohne Sendefunktion: Callsign = GUEST, Password = 1234
      Standort Wien 6, Eisvogelgasse 4, Grid Lovcator: J N 8 8 e e
      -> SKYPE: OE1XHQ
```
#### [OE3NKA\\_remote](#page-16-0)

```
 Gastlogin ohne Sendefunktion: Callsign = GUEST, Password = 1234
 Standort Wiener Neudorf, IZ NÖ Süd, Grid Locator: J N 8 8 e b
 -> SKYPE: OE3NKA_REMOTE
 Die Antennenanlagen von OE3NKA_REMOTE werden derzeit aufgerüstet
  (nähere Infos dazu siehe www.qth.at/oe3nka_remote )
```
#### [OE3NKA\\_r](https://wiki.oevsv.at/w/index.php?title=OE3NKA_Remote_Station_2&action=view)

 3. IRB des ÖVSV, limitierte Benutzung nach Anmeldung für lizensierte Mitglieder und Freunde des ÖVSV Gastlogin ohne Sendefunktion: Callsign = *GUEST*, Password = *1234* Standort Wiener Neudorf, IZ NÖ Süd, Grid Locator: J N 8 8 e b -> SKYPE: OE3NKA\_R dient vornehmlich zur Weiterentwicklung der Technologie und hat eine limitierte Zugangsberechtigung. Derzeit nur temporär online. (nähere Infos dazu siehe www.qth.at/oe3nka\_remote )

#### [OE4XLC](https://wiki.oevsv.at/w/index.php?title=OE4XLC&action=view)

```
 Remote Station der AMRS (Austrian Military Radio Society) in Markt Allhau, 
dient
   vornehmlich zur Weiterentwicklung der Technologie und hat eine limitierte
   Zugangsberechtigung.
```
# Mehrbenutzer Systeme

Empfänger

Beispiele : [Multi User Remote SDR Station](#page-10-0), [WebSDR der University of Twente](http://websdr.ewi.utwente.nl:8901%7C), [WebSDR der AMRS](http://www.websdr.at)  [\(Austrian Military Radio Society\) bei OE4RLC in Markt Allhau](http://www.websdr.at)

# Unterkategorien

Diese Kategorie enthält nur die folgende Unterkategorie:

### **R**

.

.

► [Remote Stationen](#page-6-0) (1 K, 4 S)

# Seiten in der Kategorie "Remote Stationen"

Folgende 4 Seiten sind in dieser Kategorie, von 4 insgesamt.

# **M**

[Multi User Remote SDR](#page-10-0)

# **O**

- [OE1XHQ Remote Station](#page-13-0)
- [OE3NKA Remote Station](#page-16-0)

# **R**

[Rahmenbedingungen für den Betrieb von Remote Stationen in Österreich](#page-19-0) $\bullet$ 

# <span id="page-5-0"></span>**Fehler**

Eine Version dieser Unterschiedsanzeige (0) wurde nicht gefunden.

Dieser Fehler wird normalerweise von einem veralteten Link zur Versionsgeschichte einer Seite verursacht, die zwischenzeitlich gelöscht wurde. Einzelheiten sind im [Lösch-Logbuch](https://wiki.oevsv.at/w/index.php?title=Spezial:Logbuch/delete&page=Benutzer:OE3NKA) vorhanden.

<span id="page-6-0"></span>[Versionsgeschichte interaktiv durchsuchen](https://wiki.oevsv.at) [VisuellWikitext](https://wiki.oevsv.at)

**[Version vom 20. Juni 2010, 10:57 Uhr](#page-6-0) ([Qu](#page-6-0) [Version vom 20. Juni 2010, 11:07 Uhr](#page-6-0) [\(Qu](#page-6-0) [elltext anzeigen\)](#page-6-0)** [OE3NKA](#page-5-0) ([Diskussion](https://wiki.oevsv.at/w/index.php?title=Benutzer_Diskussion:OE3NKA&action=view) | [Beiträge\)](https://wiki.oevsv.at/wiki/Spezial:Beitr%C3%A4ge/OE3NKA) (→Einbenutzer Systeme) [← Zum vorherigen Versionsunterschied](#page-6-0)

#### **Zeile 2: Zeile 2:**

**−**

**−**

Unter Remote Stationen im Sinne des Amateurfunks werden fernbediente Funkanlagen verstanden. Dabei ist zunächst zwischen reinen Empfangs-, Sende- sowie Sendeempfangs-anlagen zu unterscheiden. In einem gewissen Sinne besteht eine Verwandtschaft zu Relaisstationen. Im Unterschied zu diesen besteht jedoch die Möglichkeit wesentliche Betriebsparameter "remote" also fernbedient einzustellen. Diese Fernsteuerung kann prinzipiell auf verschiedenen Wegen, sowohl drahtlos als auch drahtgebunden ausgeführt werden. Eine zunehmend in Verbreitung kommende Methode ist, dazu das Internet zu nutzen.

**Es sei daran erinnert, dass der** fernbedi ente Sendebetrieb **z.zt.** noch **einer speziellen Genehmigung bedarf.**

**[elltext anzeigen](#page-6-0))**

[OE3NKA](#page-5-0) [\(Diskussion](https://wiki.oevsv.at/w/index.php?title=Benutzer_Diskussion:OE3NKA&action=view) | [Beiträge](https://wiki.oevsv.at/wiki/Spezial:Beitr%C3%A4ge/OE3NKA)) ([→Remote Stationen](#page-20-0)) [Zum nächsten Versionsunterschied →](#page-6-0)

**+**

Unter Remote Stationen im Sinne des Amateurfunks werden fernbediente Funkanlagen verstanden. Dabei ist zunächst zwischen reinen Empfangs-, Sende- sowie Sendeempfangs-anlagen zu unterscheiden. In einem gewissen Sinne besteht eine Verwandtschaft zu Relaisstationen. Im Unterschied zu diesen besteht jedoch die Möglichkeit wesentliche Betriebsparameter "remote" also fernbedient einzustellen. Diese Fernsteuerung kann prinzipiell auf verschiedenen Wegen, sowohl drahtlos als auch drahtgebunden ausgeführt werden. Eine zunehmend in Verbreitung kommende Methode ist, dazu das Internet zu nutzen.

**Der** fernbediente Sendebetrieb **von REMOTE-STATIONEN erfordert derzeit**  noch **eine spezielle Einzelgenehmigung** für den **Stationsbet reiber an einem bestimmten Standort**. **Die Verwendung einer derartigen Station** für **den User** ist **im Rahmen seiner eigenen Lizenz nach identifizierter Anmeldung** aber **zulässi g**.

**Anmerkung** für den **ursprünglichen Autor dieser Seite: Ich habe den Text nur deshalb beigesteuert weil diese** 

**− Seite noch vollkommen leer war**. **Ich dachte aber, dass diese Seite ein guter "Absprungpunkt"** für **ein Projekt**  ist**, das ich starten möchte. Ich bitte deshalb um Löschung/Erweiterung /was auch immer,** aber **bitte die − Projekt Verlinkung zu belassen**. == Einbenutzer Systeme ==  $\vert$  == Einbenutzer Systeme ==

# Version vom 20. Juni 2010, 11:07 Uhr

# **Remote Stationen**

Unter Remote Stationen im Sinne des Amateurfunks werden fernbediente Funkanlagen verstanden. Dabei ist zunächst zwischen reinen Empfangs-, Sende- sowie Sendeempfangsanlagen zu unterscheiden. In einem gewissen Sinne besteht eine Verwandtschaft zu Relaisstationen. Im Unterschied zu diesen besteht jedoch die Möglichkeit wesentliche Betriebsparameter "remote" also fernbedient einzustellen. Diese Fernsteuerung kann prinzipiell auf verschiedenen Wegen, sowohl drahtlos als auch drahtgebunden ausgeführt werden. Eine zunehmend in Verbreitung kommende Methode ist, dazu das Internet zu nutzen.

Der fernbediente Sendebetrieb von REMOTE-STATIONEN erfordert derzeit noch eine spezielle Einzelgenehmigung für den Stationsbetreiber an einem bestimmten Standort. Die Verwendung einer derartigen Station für den User ist im Rahmen seiner eigenen Lizenz nach identifizierter Anmeldung aber zulässig.

### Einbenutzer Systeme

#### **\*Sendeempfänger**

Beispiele:

#### [OE1XHQ](#page-13-0)

```
 1. IRB des ÖVSV, 
   freie Benutzung nach Anmeldung für alle lizensierten Mitglieder und Freunde 
des ÖVSV
      Gastlogin ohne Sendefunktion: Callsign = GUEST, Password = 1234
      Standort Wien 6, Eisvogelgasse 4, Grid Lovcator: J N 8 8 e e
      -> SKYPE: OE1XHQ
```
#### OE3NKA remote

# **BlueSpice4**

 Gastlogin ohne Sendefunktion: Callsign = *GUEST*, Password = *1234* Standort Wiener Neudorf, IZ NÖ Süd, Grid Locator: J N 8 8 e b -> SKYPE: OE3NKA\_REMOTE Die Antennenanlagen von OE3NKA REMOTE werden derzeit aufgerüstet (nähere Infos dazu siehe www.qth.at/oe3nka\_remote )

#### [OE3NKA\\_r](https://wiki.oevsv.at/w/index.php?title=OE3NKA_Remote_Station_2&action=view)

 3. IRB des ÖVSV, limitierte Benutzung nach Anmeldung für lizensierte Mitglieder und Freunde des ÖVSV Gastlogin ohne Sendefunktion: Callsign = *GUEST*, Password = *1234* Standort Wiener Neudorf, IZ NÖ Süd, Grid Locator: J N 8 8 e b -> SKYPE: OE3NKA\_R dient vornehmlich zur Weiterentwicklung der Technologie und hat eine limitierte Zugangsberechtigung. Derzeit nur temporär online. (nähere Infos dazu siehe www.qth.at/oe3nka\_remote )

#### [OE4XLC](https://wiki.oevsv.at/w/index.php?title=OE4XLC&action=view)

 Remote Station der AMRS (Austrian Military Radio Society) in Markt Allhau, dient vornehmlich zur Weiterentwicklung der Technologie und hat eine limitierte Zugangsberechtigung.

# Mehrbenutzer Systeme

Empfänger

Beispiele : [Multi User Remote SDR Station](#page-10-0), [WebSDR der University of Twente](http://websdr.ewi.utwente.nl:8901%7C), [WebSDR der AMRS](http://www.websdr.at)  [\(Austrian Military Radio Society\) bei OE4RLC in Markt Allhau](http://www.websdr.at)

# Unterkategorien

Diese Kategorie enthält nur die folgende Unterkategorie:

### **R**

.

.

► [Remote Stationen](#page-6-0) (1 K, 4 S)

# Seiten in der Kategorie "Remote Stationen"

Folgende 4 Seiten sind in dieser Kategorie, von 4 insgesamt.

# **M**

[Multi User Remote SDR](#page-10-0)

# **O**

- [OE1XHQ Remote Station](#page-13-0)
- [OE3NKA Remote Station](#page-16-0)

# **R**

[Rahmenbedingungen für den Betrieb von Remote Stationen in Österreich](#page-19-0) $\bullet$ 

<span id="page-10-0"></span>[Versionsgeschichte interaktiv durchsuchen](https://wiki.oevsv.at) [VisuellWikitext](https://wiki.oevsv.at)

**[elltext anzeigen\)](#page-6-0)** [OE3NKA](#page-5-0) ([Diskussion](https://wiki.oevsv.at/w/index.php?title=Benutzer_Diskussion:OE3NKA&action=view) | [Beiträge\)](https://wiki.oevsv.at/wiki/Spezial:Beitr%C3%A4ge/OE3NKA) (→Einbenutzer Systeme) [← Zum vorherigen Versionsunterschied](#page-6-0)

#### **Zeile 2: Zeile 2:**

**−**

**−**

Unter Remote Stationen im Sinne des Amateurfunks werden fernbediente Funkanlagen verstanden. Dabei ist zunächst zwischen reinen Empfangs-, Sende- sowie Sendeempfangs-anlagen zu unterscheiden. In einem gewissen Sinne besteht eine Verwandtschaft zu Relaisstationen. Im Unterschied zu diesen besteht jedoch die Möglichkeit wesentliche Betriebsparameter "remote" also fernbedient einzustellen. Diese Fernsteuerung kann prinzipiell auf verschiedenen Wegen, sowohl drahtlos als auch drahtgebunden ausgeführt werden. Eine zunehmend in Verbreitung kommende Methode ist, dazu das Internet zu nutzen.

**Es sei daran erinnert, dass der** fernbedi ente Sendebetrieb **z.zt.** noch **einer speziellen Genehmigung bedarf.**

**[Version vom 20. Juni 2010, 10:57 Uhr](#page-6-0) ([Qu](#page-6-0) [Version vom 20. Juni 2010, 11:07 Uhr](#page-6-0) [\(Qu](#page-6-0) [elltext anzeigen](#page-6-0))**

> [OE3NKA](#page-5-0) [\(Diskussion](https://wiki.oevsv.at/w/index.php?title=Benutzer_Diskussion:OE3NKA&action=view) | [Beiträge](https://wiki.oevsv.at/wiki/Spezial:Beitr%C3%A4ge/OE3NKA)) ([→Remote Stationen](#page-20-0)) [Zum nächsten Versionsunterschied →](#page-6-0)

**+**

Unter Remote Stationen im Sinne des Amateurfunks werden fernbediente Funkanlagen verstanden. Dabei ist zunächst zwischen reinen Empfangs-, Sende- sowie Sendeempfangs-anlagen zu unterscheiden. In einem gewissen Sinne besteht eine Verwandtschaft zu Relaisstationen. Im Unterschied zu diesen besteht jedoch die Möglichkeit wesentliche Betriebsparameter "remote" also fernbedient einzustellen. Diese Fernsteuerung kann prinzipiell auf verschiedenen Wegen, sowohl drahtlos als auch drahtgebunden ausgeführt werden. Eine zunehmend in Verbreitung kommende Methode ist, dazu das Internet zu nutzen.

**Der** fernbediente Sendebetrieb **von REMOTE-STATIONEN erfordert derzeit**  noch **eine spezielle Einzelgenehmigung** für den **Stationsbet reiber an einem bestimmten Standort**. **Die Verwendung einer derartigen Station** für **den User** ist **im Rahmen seiner eigenen Lizenz nach identifizierter Anmeldung** aber **zulässi g**.

**Anmerkung** für den **ursprünglichen Autor dieser Seite: Ich habe den Text nur deshalb beigesteuert weil diese** 

**− Seite noch vollkommen leer war**. **Ich dachte aber, dass diese Seite ein guter "Absprungpunkt"** für **ein Projekt**  ist**, das ich starten möchte. Ich bitte deshalb um Löschung/Erweiterung /was auch immer,** aber **bitte die − Projekt Verlinkung zu belassen**. == Einbenutzer Systeme ==  $\vert$  == Einbenutzer Systeme ==

# Version vom 20. Juni 2010, 11:07 Uhr

# **Remote Stationen**

Unter Remote Stationen im Sinne des Amateurfunks werden fernbediente Funkanlagen verstanden. Dabei ist zunächst zwischen reinen Empfangs-, Sende- sowie Sendeempfangsanlagen zu unterscheiden. In einem gewissen Sinne besteht eine Verwandtschaft zu Relaisstationen. Im Unterschied zu diesen besteht jedoch die Möglichkeit wesentliche Betriebsparameter "remote" also fernbedient einzustellen. Diese Fernsteuerung kann prinzipiell auf verschiedenen Wegen, sowohl drahtlos als auch drahtgebunden ausgeführt werden. Eine zunehmend in Verbreitung kommende Methode ist, dazu das Internet zu nutzen.

Der fernbediente Sendebetrieb von REMOTE-STATIONEN erfordert derzeit noch eine spezielle Einzelgenehmigung für den Stationsbetreiber an einem bestimmten Standort. Die Verwendung einer derartigen Station für den User ist im Rahmen seiner eigenen Lizenz nach identifizierter Anmeldung aber zulässig.

### Einbenutzer Systeme

#### **\*Sendeempfänger**

Beispiele:

#### [OE1XHQ](#page-13-0)

```
 1. IRB des ÖVSV, 
   freie Benutzung nach Anmeldung für alle lizensierten Mitglieder und Freunde 
des ÖVSV
      Gastlogin ohne Sendefunktion: Callsign = GUEST, Password = 1234
      Standort Wien 6, Eisvogelgasse 4, Grid Lovcator: J N 8 8 e e
      -> SKYPE: OE1XHQ
```
#### OE3NKA remote

# **BlueSpice4**

 Gastlogin ohne Sendefunktion: Callsign = *GUEST*, Password = *1234* Standort Wiener Neudorf, IZ NÖ Süd, Grid Locator: -> SKYPE: OE3NKA\_REMOTE Die Antennenanlagen von OE3NKA\_REMOTE werden derzeit aufgerüstet (nähere Infos dazu siehe www.qth.at/oe3nka\_remote )

#### [OE3NKA\\_r](https://wiki.oevsv.at/w/index.php?title=OE3NKA_Remote_Station_2&action=view)

 3. IRB des ÖVSV, limitierte Benutzung nach Anmeldung für lizensierte Mitglieder und Freunde des ÖVSV Gastlogin ohne Sendefunktion: Callsign = *GUEST*, Password = *1234* Standort Wiener Neudorf, IZ NÖ Süd, Grid Locator: J N 8 8 e b -> SKYPE: OE3NKA\_R dient vornehmlich zur Weiterentwicklung der Technologie und hat eine limitierte Zugangsberechtigung. Derzeit nur temporär online. (nähere Infos dazu siehe www.qth.at/oe3nka\_remote )

#### [OE4XLC](https://wiki.oevsv.at/w/index.php?title=OE4XLC&action=view)

 Remote Station der AMRS (Austrian Military Radio Society) in Markt Allhau, dient vornehmlich zur Weiterentwicklung der Technologie und hat eine limitierte Zugangsberechtigung.

# Mehrbenutzer Systeme

Empfänger

.

.

Beispiele : [Multi User Remote SDR Station](#page-10-0), [WebSDR der University of Twente](http://websdr.ewi.utwente.nl:8901%7C), [WebSDR der AMRS](http://www.websdr.at)  [\(Austrian Military Radio Society\) bei OE4RLC in Markt Allhau](http://www.websdr.at)

<span id="page-13-0"></span>[Versionsgeschichte interaktiv durchsuchen](https://wiki.oevsv.at) [VisuellWikitext](https://wiki.oevsv.at)

**[Version vom 20. Juni 2010, 10:57 Uhr](#page-6-0) ([Qu](#page-6-0) [Version vom 20. Juni 2010, 11:07 Uhr](#page-6-0) [\(Qu](#page-6-0) [elltext anzeigen\)](#page-6-0)** [OE3NKA](#page-5-0) ([Diskussion](https://wiki.oevsv.at/w/index.php?title=Benutzer_Diskussion:OE3NKA&action=view) | [Beiträge\)](https://wiki.oevsv.at/wiki/Spezial:Beitr%C3%A4ge/OE3NKA) (→Einbenutzer Systeme) [← Zum vorherigen Versionsunterschied](#page-6-0)

#### **Zeile 2: Zeile 2:**

**−**

**−**

Unter Remote Stationen im Sinne des Amateurfunks werden fernbediente Funkanlagen verstanden. Dabei ist zunächst zwischen reinen Empfangs-, Sende- sowie Sendeempfangs-anlagen zu unterscheiden. In einem gewissen Sinne besteht eine Verwandtschaft zu Relaisstationen. Im Unterschied zu diesen besteht jedoch die Möglichkeit wesentliche Betriebsparameter "remote" also fernbedient einzustellen. Diese Fernsteuerung kann prinzipiell auf verschiedenen Wegen, sowohl drahtlos als auch drahtgebunden ausgeführt werden. Eine zunehmend in Verbreitung kommende Methode ist, dazu das Internet zu nutzen.

**Es sei daran erinnert, dass der** fernbedi ente Sendebetrieb **z.zt.** noch **einer speziellen Genehmigung bedarf.**

**[elltext anzeigen](#page-6-0))**

[OE3NKA](#page-5-0) [\(Diskussion](https://wiki.oevsv.at/w/index.php?title=Benutzer_Diskussion:OE3NKA&action=view) | [Beiträge](https://wiki.oevsv.at/wiki/Spezial:Beitr%C3%A4ge/OE3NKA)) ([→Remote Stationen](#page-20-0)) [Zum nächsten Versionsunterschied →](#page-6-0)

**+**

Unter Remote Stationen im Sinne des Amateurfunks werden fernbediente Funkanlagen verstanden. Dabei ist zunächst zwischen reinen Empfangs-, Sende- sowie Sendeempfangs-anlagen zu unterscheiden. In einem gewissen Sinne besteht eine Verwandtschaft zu Relaisstationen. Im Unterschied zu diesen besteht jedoch die Möglichkeit wesentliche Betriebsparameter "remote" also fernbedient einzustellen. Diese Fernsteuerung kann prinzipiell auf verschiedenen Wegen, sowohl drahtlos als auch drahtgebunden ausgeführt werden. Eine zunehmend in Verbreitung kommende Methode ist, dazu das Internet zu nutzen.

**Der** fernbediente Sendebetrieb **von REMOTE-STATIONEN erfordert derzeit**  noch **eine spezielle Einzelgenehmigung** für den **Stationsbet reiber an einem bestimmten Standort**. **Die Verwendung einer derartigen Station** für **den User** ist **im Rahmen seiner eigenen Lizenz nach identifizierter Anmeldung** aber **zulässi g**.

**Anmerkung** für den **ursprünglichen Autor dieser Seite: Ich habe den Text nur deshalb beigesteuert weil diese** 

**− Seite noch vollkommen leer war**. **Ich dachte aber, dass diese Seite ein guter "Absprungpunkt"** für **ein Projekt**  ist**, das ich starten möchte. Ich bitte deshalb um Löschung/Erweiterung /was auch immer,** aber **bitte die − Projekt Verlinkung zu belassen**. == Einbenutzer Systeme ==  $\vert$  == Einbenutzer Systeme ==

# Version vom 20. Juni 2010, 11:07 Uhr

# **Remote Stationen**

Unter Remote Stationen im Sinne des Amateurfunks werden fernbediente Funkanlagen verstanden. Dabei ist zunächst zwischen reinen Empfangs-, Sende- sowie Sendeempfangsanlagen zu unterscheiden. In einem gewissen Sinne besteht eine Verwandtschaft zu Relaisstationen. Im Unterschied zu diesen besteht jedoch die Möglichkeit wesentliche Betriebsparameter "remote" also fernbedient einzustellen. Diese Fernsteuerung kann prinzipiell auf verschiedenen Wegen, sowohl drahtlos als auch drahtgebunden ausgeführt werden. Eine zunehmend in Verbreitung kommende Methode ist, dazu das Internet zu nutzen.

Der fernbediente Sendebetrieb von REMOTE-STATIONEN erfordert derzeit noch eine spezielle Einzelgenehmigung für den Stationsbetreiber an einem bestimmten Standort. Die Verwendung einer derartigen Station für den User ist im Rahmen seiner eigenen Lizenz nach identifizierter Anmeldung aber zulässig.

### Einbenutzer Systeme

#### **\*Sendeempfänger**

Beispiele:

#### [OE1XHQ](#page-13-0)

```
 1. IRB des ÖVSV, 
   freie Benutzung nach Anmeldung für alle lizensierten Mitglieder und Freunde 
des ÖVSV
      Gastlogin ohne Sendefunktion: Callsign = GUEST, Password = 1234
      Standort Wien 6, Eisvogelgasse 4, Grid Lovcator: J N 8 8 e e
      -> SKYPE: OE1XHQ
```
#### OE3NKA remote

# **BlueSpice4**

 Gastlogin ohne Sendefunktion: Callsign = *GUEST*, Password = *1234* Standort Wiener Neudorf, IZ NÖ Süd, Grid Locator: -> SKYPE: OE3NKA\_REMOTE Die Antennenanlagen von OE3NKA\_REMOTE werden derzeit aufgerüstet (nähere Infos dazu siehe www.qth.at/oe3nka\_remote )

#### [OE3NKA\\_r](https://wiki.oevsv.at/w/index.php?title=OE3NKA_Remote_Station_2&action=view)

 3. IRB des ÖVSV, limitierte Benutzung nach Anmeldung für lizensierte Mitglieder und Freunde des ÖVSV Gastlogin ohne Sendefunktion: Callsign = *GUEST*, Password = *1234* Standort Wiener Neudorf, IZ NÖ Süd, Grid Locator: J N 8 8 e b -> SKYPE: OE3NKA\_R dient vornehmlich zur Weiterentwicklung der Technologie und hat eine limitierte Zugangsberechtigung. Derzeit nur temporär online. (nähere Infos dazu siehe www.qth.at/oe3nka\_remote )

#### [OE4XLC](https://wiki.oevsv.at/w/index.php?title=OE4XLC&action=view)

 Remote Station der AMRS (Austrian Military Radio Society) in Markt Allhau, dient vornehmlich zur Weiterentwicklung der Technologie und hat eine limitierte Zugangsberechtigung.

# Mehrbenutzer Systeme

Empfänger

.

.

Beispiele : [Multi User Remote SDR Station](#page-10-0), [WebSDR der University of Twente](http://websdr.ewi.utwente.nl:8901%7C), [WebSDR der AMRS](http://www.websdr.at)  [\(Austrian Military Radio Society\) bei OE4RLC in Markt Allhau](http://www.websdr.at)

<span id="page-16-0"></span>[Versionsgeschichte interaktiv durchsuchen](https://wiki.oevsv.at) [VisuellWikitext](https://wiki.oevsv.at)

**[elltext anzeigen\)](#page-6-0)** [OE3NKA](#page-5-0) ([Diskussion](https://wiki.oevsv.at/w/index.php?title=Benutzer_Diskussion:OE3NKA&action=view) | [Beiträge\)](https://wiki.oevsv.at/wiki/Spezial:Beitr%C3%A4ge/OE3NKA) (→Einbenutzer Systeme) [← Zum vorherigen Versionsunterschied](#page-6-0)

#### **Zeile 2: Zeile 2:**

**−**

**−**

Unter Remote Stationen im Sinne des Amateurfunks werden fernbediente Funkanlagen verstanden. Dabei ist zunächst zwischen reinen Empfangs-, Sende- sowie Sendeempfangs-anlagen zu unterscheiden. In einem gewissen Sinne besteht eine Verwandtschaft zu Relaisstationen. Im Unterschied zu diesen besteht jedoch die Möglichkeit wesentliche Betriebsparameter "remote" also fernbedient einzustellen. Diese Fernsteuerung kann prinzipiell auf verschiedenen Wegen, sowohl drahtlos als auch drahtgebunden ausgeführt werden. Eine zunehmend in Verbreitung kommende Methode ist, dazu das Internet zu nutzen.

**Es sei daran erinnert, dass der** fernbedi ente Sendebetrieb **z.zt.** noch **einer speziellen Genehmigung bedarf.**

**[Version vom 20. Juni 2010, 10:57 Uhr](#page-6-0) ([Qu](#page-6-0) [Version vom 20. Juni 2010, 11:07 Uhr](#page-6-0) [\(Qu](#page-6-0) [elltext anzeigen](#page-6-0))**

> [OE3NKA](#page-5-0) [\(Diskussion](https://wiki.oevsv.at/w/index.php?title=Benutzer_Diskussion:OE3NKA&action=view) | [Beiträge](https://wiki.oevsv.at/wiki/Spezial:Beitr%C3%A4ge/OE3NKA)) ([→Remote Stationen](#page-20-0)) [Zum nächsten Versionsunterschied →](#page-6-0)

**+**

Unter Remote Stationen im Sinne des Amateurfunks werden fernbediente Funkanlagen verstanden. Dabei ist zunächst zwischen reinen Empfangs-, Sende- sowie Sendeempfangs-anlagen zu unterscheiden. In einem gewissen Sinne besteht eine Verwandtschaft zu Relaisstationen. Im Unterschied zu diesen besteht jedoch die Möglichkeit wesentliche Betriebsparameter "remote" also fernbedient einzustellen. Diese Fernsteuerung kann prinzipiell auf verschiedenen Wegen, sowohl drahtlos als auch drahtgebunden ausgeführt werden. Eine zunehmend in Verbreitung kommende Methode ist, dazu das Internet zu nutzen.

**Der** fernbediente Sendebetrieb **von REMOTE-STATIONEN erfordert derzeit**  noch **eine spezielle Einzelgenehmigung** für den **Stationsbet reiber an einem bestimmten Standort**. **Die Verwendung einer derartigen Station** für **den User** ist **im Rahmen seiner eigenen Lizenz nach identifizierter Anmeldung** aber **zulässi g**.

**Anmerkung** für den **ursprünglichen Autor dieser Seite: Ich habe den Text nur deshalb beigesteuert weil diese** 

**− Seite noch vollkommen leer war**. **Ich dachte aber, dass diese Seite ein guter "Absprungpunkt"** für **ein Projekt**  ist**, das ich starten möchte. Ich bitte deshalb um Löschung/Erweiterung /was auch immer,** aber **bitte die − Projekt Verlinkung zu belassen**. == Einbenutzer Systeme ==  $\vert$  == Einbenutzer Systeme ==

# Version vom 20. Juni 2010, 11:07 Uhr

# **Remote Stationen**

Unter Remote Stationen im Sinne des Amateurfunks werden fernbediente Funkanlagen verstanden. Dabei ist zunächst zwischen reinen Empfangs-, Sende- sowie Sendeempfangsanlagen zu unterscheiden. In einem gewissen Sinne besteht eine Verwandtschaft zu Relaisstationen. Im Unterschied zu diesen besteht jedoch die Möglichkeit wesentliche Betriebsparameter "remote" also fernbedient einzustellen. Diese Fernsteuerung kann prinzipiell auf verschiedenen Wegen, sowohl drahtlos als auch drahtgebunden ausgeführt werden. Eine zunehmend in Verbreitung kommende Methode ist, dazu das Internet zu nutzen.

Der fernbediente Sendebetrieb von REMOTE-STATIONEN erfordert derzeit noch eine spezielle Einzelgenehmigung für den Stationsbetreiber an einem bestimmten Standort. Die Verwendung einer derartigen Station für den User ist im Rahmen seiner eigenen Lizenz nach identifizierter Anmeldung aber zulässig.

# Einbenutzer Systeme

### **\*Sendeempfänger**

Beispiele:

#### [OE1XHQ](#page-13-0)

```
 1. IRB des ÖVSV, 
   freie Benutzung nach Anmeldung für alle lizensierten Mitglieder und Freunde 
des ÖVSV
      Gastlogin ohne Sendefunktion: Callsign = GUEST, Password = 1234
      Standort Wien 6, Eisvogelgasse 4, Grid Lovcator: J N 8 8 e e
      -> SKYPE: OE1XHQ
```
#### OE3NKA remote

# **BlueSpice4**

 Gastlogin ohne Sendefunktion: Callsign = *GUEST*, Password = *1234* Standort Wiener Neudorf, IZ NÖ Süd, Grid Locator: -> SKYPE: OE3NKA\_REMOTE Die Antennenanlagen von OE3NKA\_REMOTE werden derzeit aufgerüstet (nähere Infos dazu siehe www.qth.at/oe3nka\_remote )

#### [OE3NKA\\_r](https://wiki.oevsv.at/w/index.php?title=OE3NKA_Remote_Station_2&action=view)

 3. IRB des ÖVSV, limitierte Benutzung nach Anmeldung für lizensierte Mitglieder und Freunde des ÖVSV Gastlogin ohne Sendefunktion: Callsign = *GUEST*, Password = *1234* Standort Wiener Neudorf, IZ NÖ Süd, Grid Locator: J N 8 8 e b -> SKYPE: OE3NKA\_R dient vornehmlich zur Weiterentwicklung der Technologie und hat eine limitierte Zugangsberechtigung. Derzeit nur temporär online. (nähere Infos dazu siehe www.qth.at/oe3nka\_remote )

#### [OE4XLC](https://wiki.oevsv.at/w/index.php?title=OE4XLC&action=view)

 Remote Station der AMRS (Austrian Military Radio Society) in Markt Allhau, dient vornehmlich zur Weiterentwicklung der Technologie und hat eine limitierte Zugangsberechtigung.

# Mehrbenutzer Systeme

Empfänger

.

.

Beispiele : [Multi User Remote SDR Station](#page-10-0), [WebSDR der University of Twente](http://websdr.ewi.utwente.nl:8901%7C), [WebSDR der AMRS](http://www.websdr.at)  [\(Austrian Military Radio Society\) bei OE4RLC in Markt Allhau](http://www.websdr.at)

<span id="page-19-0"></span>[Versionsgeschichte interaktiv durchsuchen](https://wiki.oevsv.at) [VisuellWikitext](https://wiki.oevsv.at)

**[Version vom 20. Juni 2010, 10:57 Uhr](#page-6-0) ([Qu](#page-6-0) [Version vom 20. Juni 2010, 11:07 Uhr](#page-6-0) [\(Qu](#page-6-0) [elltext anzeigen\)](#page-6-0)** [OE3NKA](#page-5-0) ([Diskussion](https://wiki.oevsv.at/w/index.php?title=Benutzer_Diskussion:OE3NKA&action=view) | [Beiträge\)](https://wiki.oevsv.at/wiki/Spezial:Beitr%C3%A4ge/OE3NKA) (→Einbenutzer Systeme) [← Zum vorherigen Versionsunterschied](#page-6-0)

#### **Zeile 2: Zeile 2:**

**−**

**−**

Unter Remote Stationen im Sinne des Amateurfunks werden fernbediente Funkanlagen verstanden. Dabei ist zunächst zwischen reinen Empfangs-, Sende- sowie Sendeempfangs-anlagen zu unterscheiden. In einem gewissen Sinne besteht eine Verwandtschaft zu Relaisstationen. Im Unterschied zu diesen besteht jedoch die Möglichkeit wesentliche Betriebsparameter "remote" also fernbedient einzustellen. Diese Fernsteuerung kann prinzipiell auf verschiedenen Wegen, sowohl drahtlos als auch drahtgebunden ausgeführt werden. Eine zunehmend in Verbreitung kommende Methode ist, dazu das Internet zu nutzen.

**Es sei daran erinnert, dass der** fernbedi ente Sendebetrieb **z.zt.** noch **einer speziellen Genehmigung bedarf.**

zu nutzen. **Der** fernbediente Sendebetrieb **von REMOTE-STATIONEN erfordert derzeit**  noch **eine spezielle Einzelgenehmigung** für den **Stationsbet reiber an einem bestimmten Standort**. **Die Verwendung einer derartigen** 

**[elltext anzeigen](#page-6-0))** [OE3NKA](#page-5-0) [\(Diskussion](https://wiki.oevsv.at/w/index.php?title=Benutzer_Diskussion:OE3NKA&action=view) | [Beiträge](https://wiki.oevsv.at/wiki/Spezial:Beitr%C3%A4ge/OE3NKA)) ([→Remote Stationen](#page-20-0)) [Zum nächsten Versionsunterschied →](#page-6-0)

Unter Remote Stationen im Sinne des Amateurfunks werden fernbediente Funkanlagen verstanden. Dabei ist zunächst zwischen reinen Empfangs-, Sende- sowie Sendeempfangs-anlagen zu unterscheiden. In einem gewissen Sinne

besteht eine Verwandtschaft zu

Betriebsparameter "remote" also fernbedient einzustellen. Diese Fernsteuerung kann prinzipiell auf

Eine zunehmend in Verbreitung

Relaisstationen. Im Unterschied zu diesen besteht jedoch die Möglichkeit wesentliche

verschiedenen Wegen, sowohl drahtlos als auch drahtgebunden ausgeführt werden.

kommende Methode ist, dazu das Internet

**Station** für **den User** ist **im Rahmen seiner eigenen Lizenz nach identifizierter Anmeldung** aber **zulässi g**.

**Anmerkung** für den **ursprünglichen Autor dieser Seite: Ich habe den Text nur deshalb beigesteuert weil diese** 

**+**

**− Seite noch vollkommen leer war**. **Ich dachte aber, dass diese Seite ein guter "Absprungpunkt"** für **ein Projekt**  ist**, das ich starten möchte. Ich bitte deshalb um Löschung/Erweiterung /was auch immer,** aber **bitte die − Projekt Verlinkung zu belassen**. == Einbenutzer Systeme ==  $\vert$  == Einbenutzer Systeme ==

# Version vom 20. Juni 2010, 11:07 Uhr

# <span id="page-20-0"></span>**Remote Stationen**

Unter Remote Stationen im Sinne des Amateurfunks werden fernbediente Funkanlagen verstanden. Dabei ist zunächst zwischen reinen Empfangs-, Sende- sowie Sendeempfangsanlagen zu unterscheiden. In einem gewissen Sinne besteht eine Verwandtschaft zu Relaisstationen. Im Unterschied zu diesen besteht jedoch die Möglichkeit wesentliche Betriebsparameter "remote" also fernbedient einzustellen. Diese Fernsteuerung kann prinzipiell auf verschiedenen Wegen, sowohl drahtlos als auch drahtgebunden ausgeführt werden. Eine zunehmend in Verbreitung kommende Methode ist, dazu das Internet zu nutzen.

Der fernbediente Sendebetrieb von REMOTE-STATIONEN erfordert derzeit noch eine spezielle Einzelgenehmigung für den Stationsbetreiber an einem bestimmten Standort. Die Verwendung einer derartigen Station für den User ist im Rahmen seiner eigenen Lizenz nach identifizierter Anmeldung aber zulässig.

### Einbenutzer Systeme

#### **\*Sendeempfänger**

Beispiele:

#### [OE1XHQ](#page-13-0)

```
 1. IRB des ÖVSV, 
   freie Benutzung nach Anmeldung für alle lizensierten Mitglieder und Freunde 
des ÖVSV
      Gastlogin ohne Sendefunktion: Callsign = GUEST, Password = 1234
      Standort Wien 6, Eisvogelgasse 4, Grid Lovcator: J N 8 8 e e
      -> SKYPE: OE1XHQ
```
#### OE3NKA remote

# **BlueSpice4**

 Gastlogin ohne Sendefunktion: Callsign = *GUEST*, Password = *1234* Standort Wiener Neudorf, IZ NÖ Süd, Grid Locator: -> SKYPE: OE3NKA\_REMOTE Die Antennenanlagen von OE3NKA\_REMOTE werden derzeit aufgerüstet (nähere Infos dazu siehe www.qth.at/oe3nka\_remote )

#### [OE3NKA\\_r](https://wiki.oevsv.at/w/index.php?title=OE3NKA_Remote_Station_2&action=view)

 3. IRB des ÖVSV, limitierte Benutzung nach Anmeldung für lizensierte Mitglieder und Freunde des ÖVSV Gastlogin ohne Sendefunktion: Callsign = *GUEST*, Password = *1234* Standort Wiener Neudorf, IZ NÖ Süd, Grid Locator: J N 8 8 e b -> SKYPE: OE3NKA\_R dient vornehmlich zur Weiterentwicklung der Technologie und hat eine limitierte Zugangsberechtigung. Derzeit nur temporär online. (nähere Infos dazu siehe www.qth.at/oe3nka\_remote )

#### [OE4XLC](https://wiki.oevsv.at/w/index.php?title=OE4XLC&action=view)

 Remote Station der AMRS (Austrian Military Radio Society) in Markt Allhau, dient vornehmlich zur Weiterentwicklung der Technologie und hat eine limitierte Zugangsberechtigung.

# Mehrbenutzer Systeme

Empfänger

.

.

Beispiele : [Multi User Remote SDR Station](#page-10-0), [WebSDR der University of Twente](http://websdr.ewi.utwente.nl:8901%7C), [WebSDR der AMRS](http://www.websdr.at)  [\(Austrian Military Radio Society\) bei OE4RLC in Markt Allhau](http://www.websdr.at)